# **Étude de cas 4 Garage des Lavandes, p. 61**

## **Conseils pédagogiques**

## **Compétences mises en œuvre dans l'étude de cas**

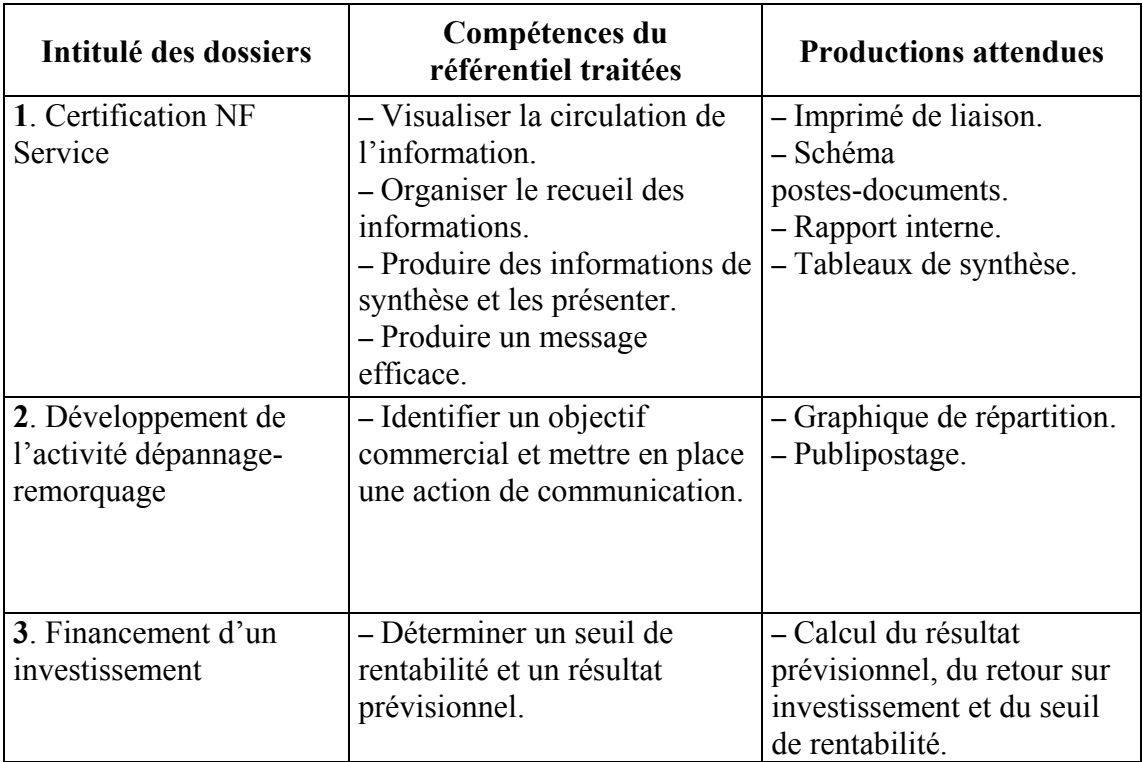

### **Période de réalisation suggérée**

Cette étude peut être réalisée à la fin du second semestre de la première année de BTS Assistant de Gestion PME-PMI (mai de l'année N).

## **Éléments caractéristiques du contexte**

Cette étude de cas se situe dans le cadre d'une entreprise classique de dépannage-remorquage qui cherche à obtenir une certification de la norme NF Service. L'obtention de la certification représente une opportunité pour ces petites entreprises.

## **Grille d'évaluation de l'étude de cas[1](#page-1-0)**

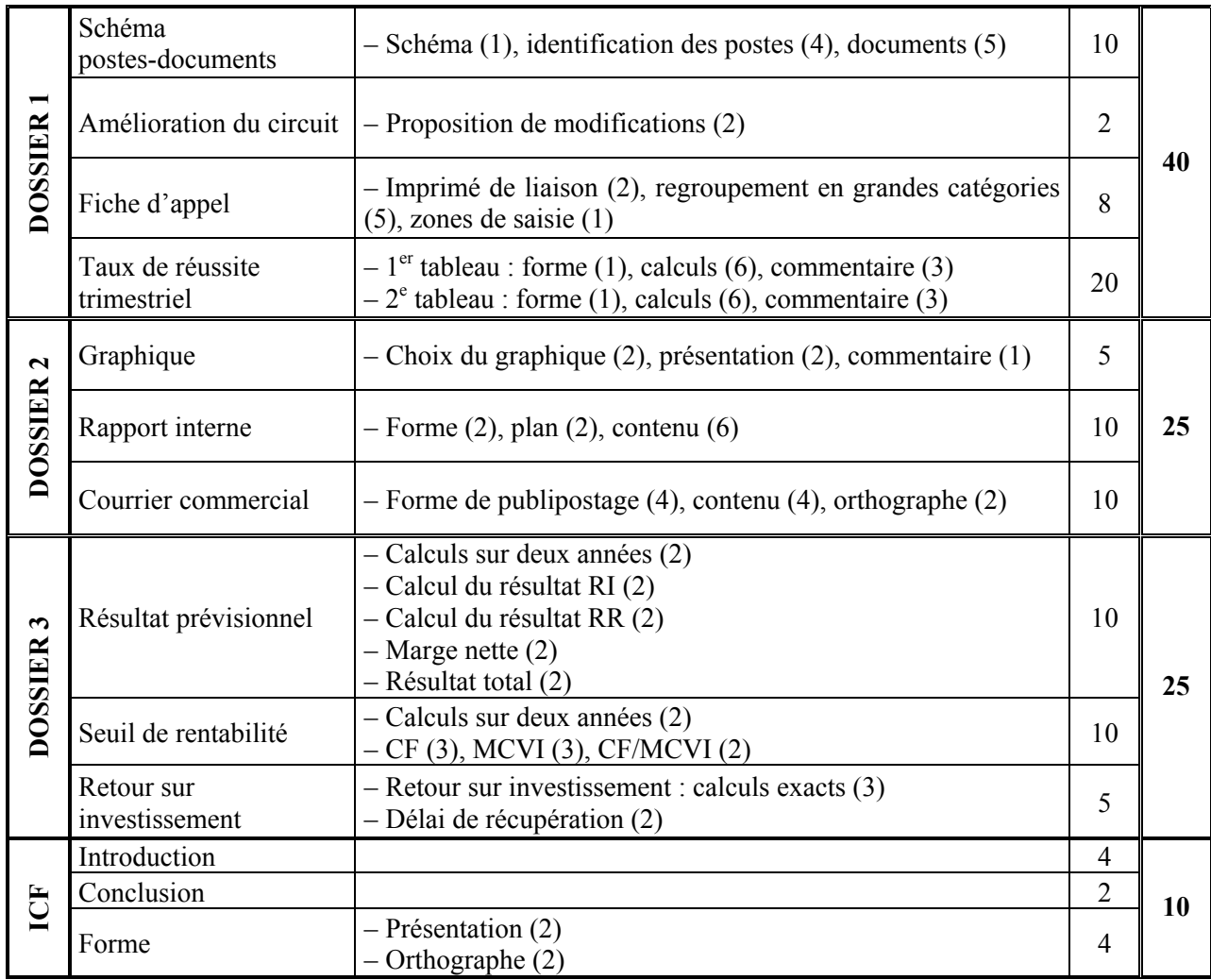

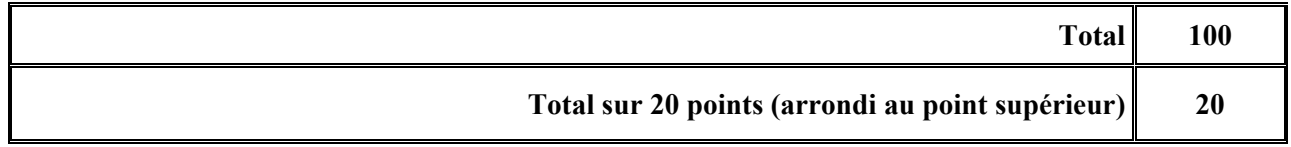

 $\overline{a}$ 

<span id="page-1-0"></span><sup>&</sup>lt;sup>1</sup> *NB* : le principe de correction de l'étude de cas est de ne pas pénaliser deux fois une même erreur. Il faut donc faire attention au report d'erreurs, qui ne doivent pas être sanctionnées une deuxième fois.

## **Corrigé de l'étude de cas**

## **Quelques pistes pour l'introduction et la conclusion**

#### **L'introduction**

L'étudiant(e) doit présenter l'entreprise dans ses grandes lignes et introduire la problématique qui lui est spécifique : il s'agit de développer l'activité dépannage-remorquage, ce qui entraînera un accroissement de l'activité dépannage.

Les trois grands dossiers que l'assistant(e) de gestion doit traiter concourent à ce but.

– L'obtention de la certification NF Service passe par une amélioration de la qualité : l'assistant(e) de gestion doit se livrer à un travail d'optimisation du suivi administratif.

– Une action commerciale sera menée pour développer l'activité dépannage.

– Enfin, un investissement dans un nouveau matériel étant à envisager, il faut calculer la rentabilité de l'investissement et ses retombées sur l'activité de l'entreprise.

#### **La conclusion**

Les modifications apportées dans le processus administratif, et notamment le calcul du suivi des dépannages sur place, devraient permettre d'obtenir la certification.

La certification, ajoutée à l'action commerciale menée à l'attention des assisteurs, engendrera certainement un surcroît d'activité. Celui-ci sera d'autant plus nécessaire que les calculs effectués en matière d'investissement tendent à montrer que ce dernier ne sera pas amorti par la seule activité de dépannage et que, de toute façon, même en incluant l'activité de dépannage, l'amortissement se fera sur une durée très longue.

Pour se développer dans de meilleures conditions, il faudrait suggérer à M. Merlin de réfléchir également à sa politique tarifaire pour améliorer sa marge (et donc le retour sur investissement).

## **Dossier 1. Certification NF Service, p. 63**

#### **La circulation des documents**

#### **1. Visualisez ce processus dans un schéma.**

#### **Quelques pistes**

L'outil doit permettre de décomposer l'ensemble de la circulation de l'information lors de la demande d'intervention de la part d'un usager. Son caractère opérationnel doit aboutir à une simplification de ces opérations et ultérieurement faciliter la conception de certains documents intervenant dans le processus. Il offre la possibilité de faire une étude critique de la situation actuelle et de proposer des améliorations.

Le schéma postes-documents paraît être l'outil à privilégier.

L'étude critique peut se faire à l'aide de la méthode QQOQCCP. Elle permettra d'identifier les opérations et documents inutiles, et de proposer des modifications dans la conception même du document ou de son mode opératoire.

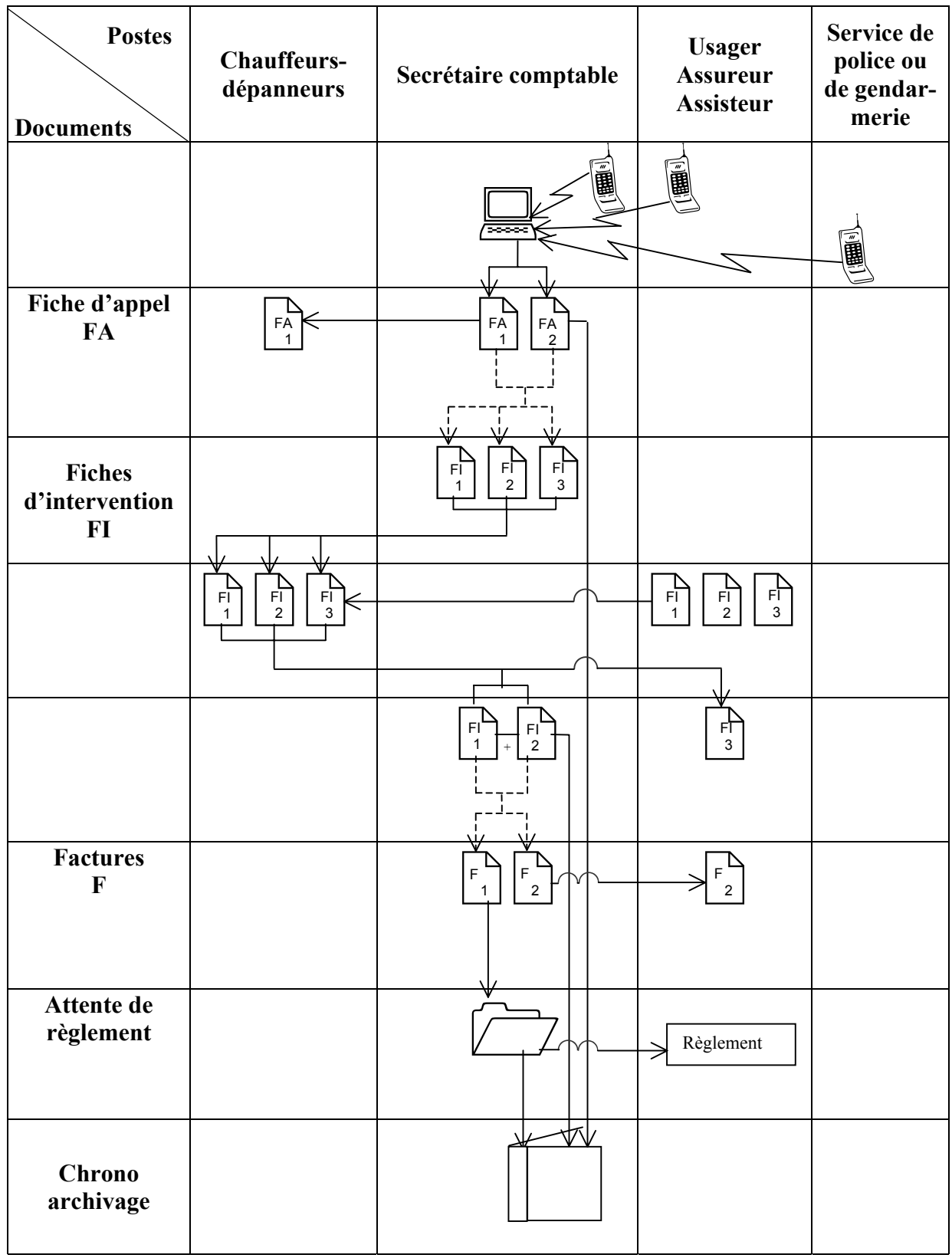

#### **2. Indiquez les modifications qui seraient susceptibles d'améliorer et de simplifier la circulation et la gestion des documents**

Les propositions pour améliorer le processus et répondre aux exigences de la certification pourront être de deux ordres :

– un seul exemplaire de fiche d'appel et deux exemplaires de la fiche d'intervention sont un nombre suffisant, les autres exemplaires sont superflus ;

– l'informatisation de ces documents devrait simplifier la saisie. En effet, une partie des informations de la fiche d'appel seront reportées sur la fiche d'intervention.

#### ■ L'informatisation des documents

**Concevez la maquette du document-formulaire que vous proposez de créer sur un logiciel de traitement de texte.** 

#### **Quelques pistes**

Le document à créer est un imprimé de liaison appelée fiche d'appel téléphonique. La fiche d'appel téléphonique permet à la personne qui réceptionne les appels de prendre note de tous les éléments susceptibles, d'une part, de faciliter le dépannage, d'autre part, d'assurer la traçabilité des appels telle que demandée dans le diagnostic initial de l'organisme certificateur.

Transmise au chauffeur, cette fiche doit lui permettre de se rendre sans délai sur le lieu de l'intervention.

Les informations seront ensuite reportées automatiquement sur les fiches d'intervention et sur les factures.

Le tracé de l'imprimé ne pose pas de problème particulier. L'enseignant(e) veillera à ce que le regroupement des éléments et l'enchaînement des questions soient cohérents et que la saisie des informations soit simple pour le réceptionniste de l'appel.

Certain(e)s étudiant(e)s indiqueront le type de champ (champ texte, case à cocher ou liste déroulante) qu'ils (elles) envisagent d'utiliser puisqu'il s'agit d'un formulaire à créer sur logiciel de traitement de texte. Cette initiative pourrait faire l'objet d'une bonification.

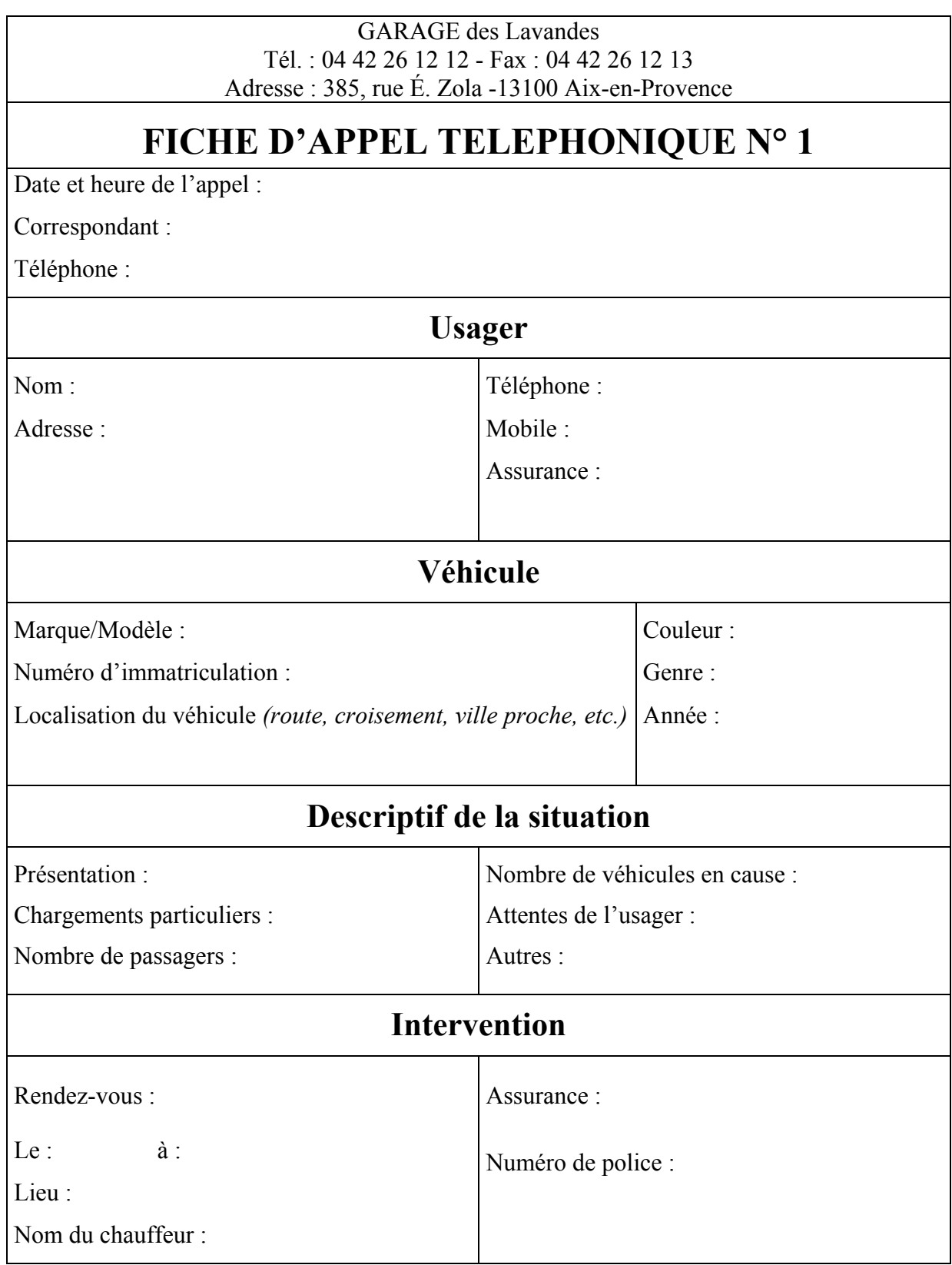

## ■ Le taux de dépannage sur place

**Présentez les calculs préconisés dans l'annexe 5 et commentez les résultats obtenus. Vous présenterez vos calculs sous forme de tableau.** 

#### **Quelques pistes**

L'exercice ne présente pas de réelle difficulté, si ce n'est de savoir suivre scrupuleusement un mode opératoire.

L'étudiant(e) devra présenter ses calculs sous forme de tableaux : un pour chaque mode de calcul. Il (elle) assortira ses tableaux d'un bref commentaire.

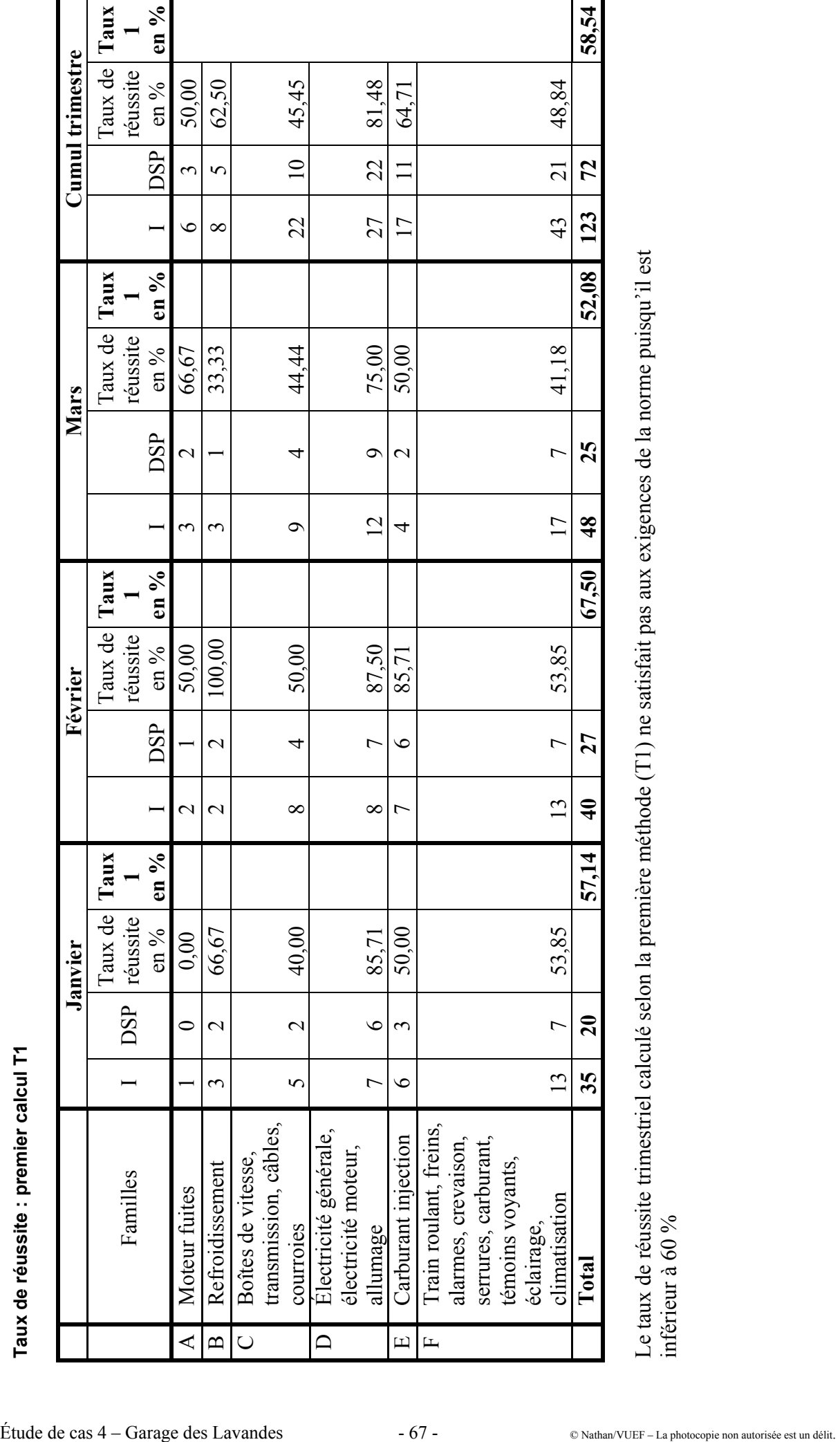

Le taux de réussite trimestriel calculé selon la première m éthode (T1) ne satisfait pas aux exigences de la norm e puisqu'il est inférieur à 60 %

 $-67-$ 

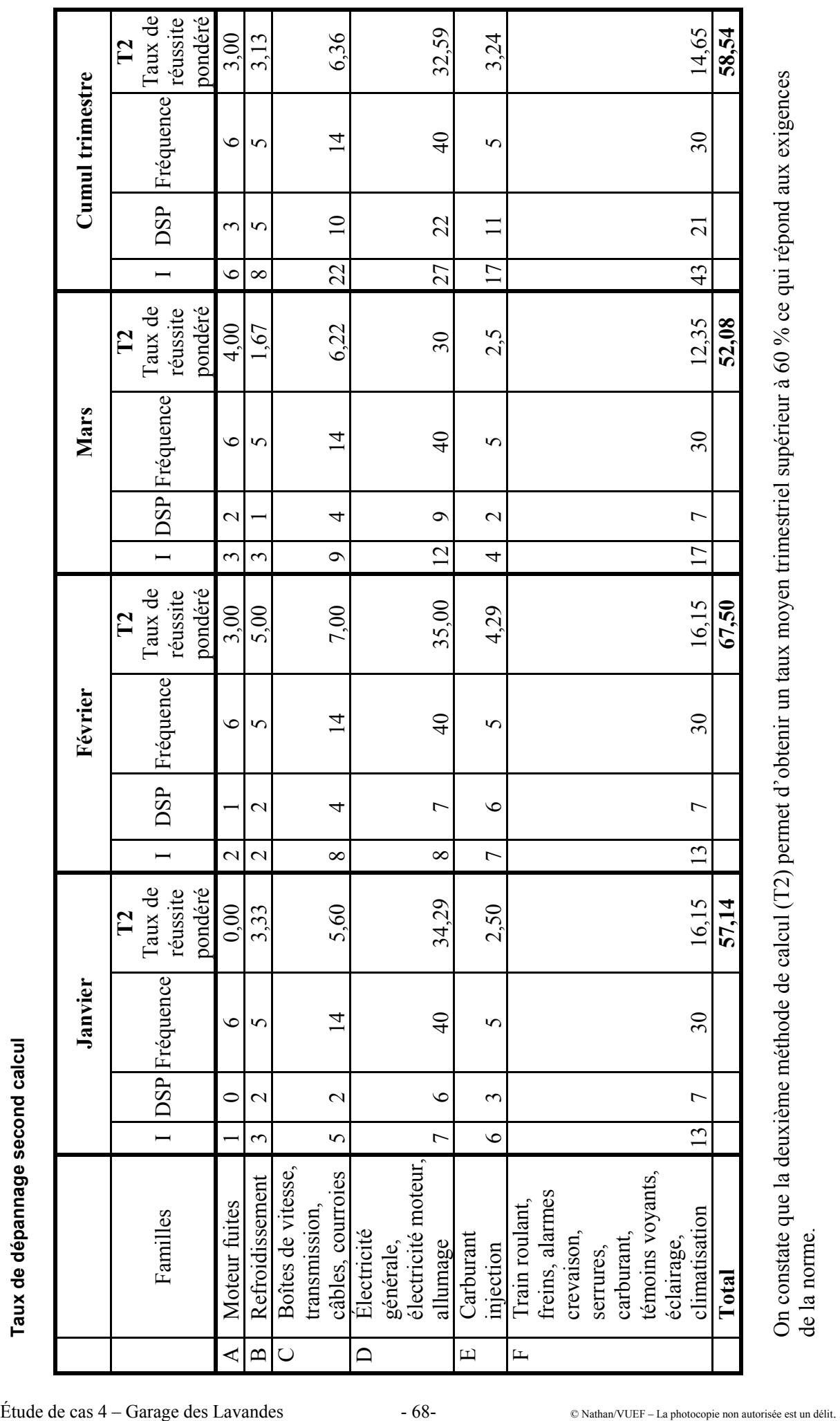

On constate que la deuxième m éthode de calcul (T2) permet d'obtenir un taux moyen trimestriel supérieur à 60 % ce qui répond aux exigences de la norm de la norme.

## **Dossier 2. Développement de l'activité dépannage-remorquage, p. 64**

#### **Travail 1**

**Établissez un graphique permettant de visualiser les origines des appels pour l'entreprise.** 

#### **Quelques pistes**

Le choix le plus judicieux est celui d'un graphique de répartition. L'échelle de temps doit apparaître en abscisse comme il est de règle dans les graphiques. Un diagramme présentant les différents intervenants en parallèle sous forme de groupe de bâtons ou de colonnes conviendrait également.

Il ne faut pas oublier le titre et la légende.

Un commentaire tirant les conclusions du graphique doit être proposé.

#### **Proposition de corrigé**

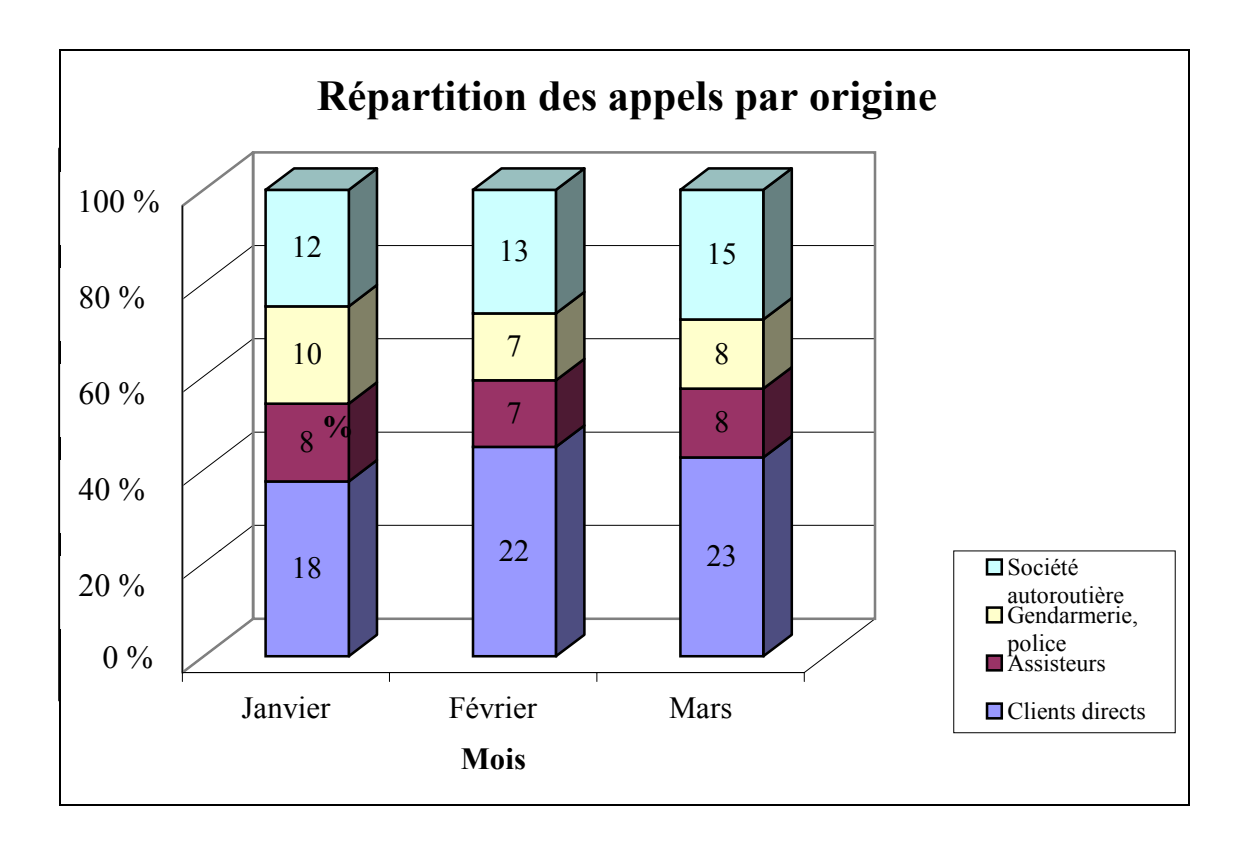

Le graphique fait apparaître que la démarche commerciale devra en priorité viser à développer le nombre des accréditations des assisteurs (ce qui est en outre suggéré dans l'énoncé).

#### **2. Présentez vos conclusions dans un rapport à destination de M. Merlin.**

#### **Quelques pistes**

Il s'agit d'un rapport ascendant établi à l'attention d'un supérieur hiérarchique. Il consiste, après analyse d'une situation, à proposer une solution. Le plan suivi est classique :

exposé de la situation, de l'objectif recherché ;

– analyse et diagnostic ;

- proposition d'action ;
- conclusion : mise en œuvre de la proposition.

## **GARAGE DES LAVANDES**

M. (ou Mlle) Y Assistant(e) de gestion Aix-en-Provence,

Le « date »

PJ : le graphique des appels par origines

#### **Rapport à l'attention de Monsieur Merlin sur le projet de développement de l'activité dépannage-remorquage**

Monsieur,

Vous m'avez fait part de votre souhait de développer l'activité dépannage de votre garage. Vous trouverez ci-dessous les résultats de l'étude que j'ai menée et mes propositions d'action.

#### **I. L'analyse des données par origines d'appel**

Après analyse des données relevées sur les trois derniers mois, il me paraît opportun de développer une action en vue d'obtenir l'agrément d'assisteurs qui centralisent les appels des usagers adhérents à leur groupement.

#### **II. L'action commerciale à mener**

L'obtention prochaine de la norme NF Service pour votre activité dépannage sera certainement un argument favorable dans la négociation d'un tel agrément.

Je vous propose donc de concevoir un courrier sous forme de publipostage à l'intention d'une dizaine d'assisteurs.

Je reste à votre disposition pour un complément d'information et j'attends votre accord pour rédiger ce courrier commercial.

> M. (ou Mlle) Y Assistant(e) de gestion

#### **Travail 2**

**Concevez une lettre sous forme de publipostage dans laquelle vous proposez les services et les atouts du Garage des Lavandes.** 

#### **Quelques pistes**

Le courrier sera rédigé sous forme de publipostage avec indication de champs de fusion.

L'en-tête de l'entreprise sera complet (adresse, téléphone, fax), lieu et date.

L'utilisation d'une méthode QQOQC permettra de ne pas oublier d'indiquer :

- Qui est l'émetteur ;
- Quoi : l'objet du courrier ;
- Où : nous intervenons ;
- Comment : notre matériel et la démarche qualité en cours.

L'enseignant(e) valorisera particulièrement la mention de ce dernier point dans le courrier présenté par l'étudiant(e).

S'agissant d'un courrier commercial, une syntaxe et une orthographe précises seront exigées.

## **GARAGE DES LAVANDES**

Adresse Téléphone

Fax « Assisteur » « Adresse » « CP » « Ville »

> Aix-en-Provence, Le « date »

Objet : proposition commerciale

Madame, Monsieur,

Le Garage des Lavandes propose ses services dans le domaine de la carrosserie et de la mécanique depuis près de 20 ans. Notre savoir-faire et notre sérieux sont reconnus dans la région.

Nous développons aujourd'hui notre activité dépannage-remorquage, que nous assurons avec un matériel performant et un personnel qualifié.

Nous assurons notre service 24 h/24 et 7 j/7 sur une zone qui s'étend au nord d'Aix-en-Provence et disposons d'un agrément pour une durée renouvelable sur l'autoroute en direction de Sisteron.

Nous souhaitons passer un accord de collaboration avec votre société d'assistance. Gage de notre souci de qualité et de compétence, une démarche est en cours afin d'obtenir la marque NF Service.

Nous prendrons contact téléphoniquement avec vous dans les jours qui viennent pour discuter d'une éventuelle collaboration.

Veuillez agréer, Madame, Monsieur, nos meilleures salutations.

Jules Merlin Gérant

### **Dossier 3. Financement d'un investissement, p. 65**

 **Travail 1** 

**M. Merlin souhaite connaître le seuil de rentabilité de cette activité et vous demande de calculer le nombre minimum d'interventions qu'il faudrait réaliser pour commencer à rentabiliser le camion la première et la deuxième année, sans tenir compte de l'effet induit des interventions sur l'activité de réparation en atelier.** 

**Proposition de corrigé** 

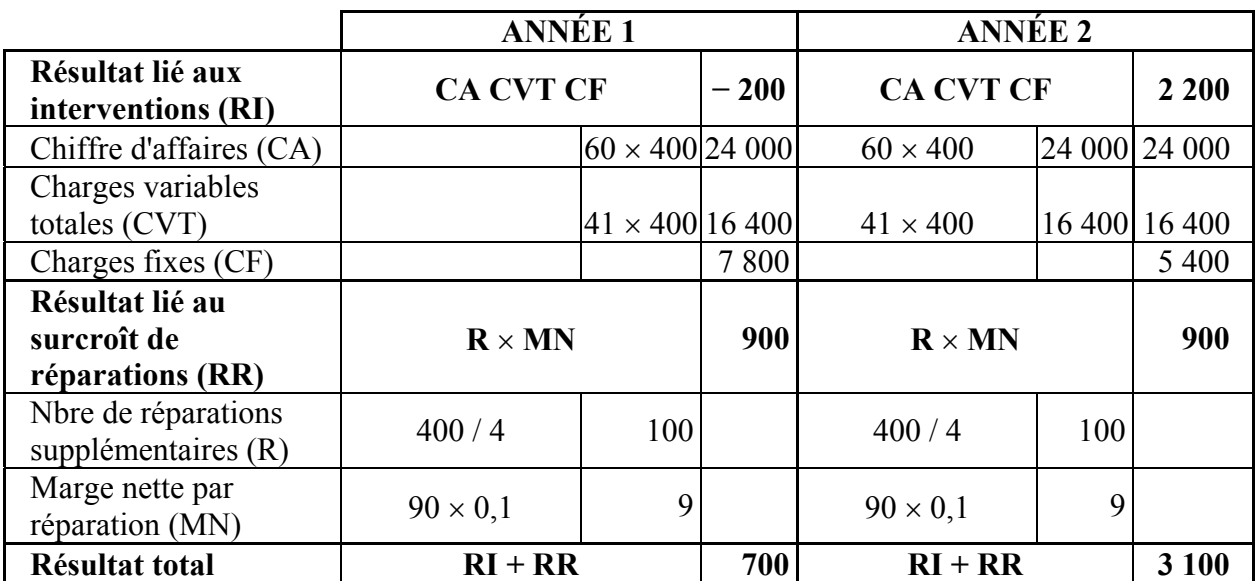

#### **Calcul du résultat prévisionnel pour les années 1 et 2**

#### ■ Travail 2

**1. Calculez, pour les deux premières années, le résultat prévisionnel lié à l'investissement compte tenu des effets induits.** 

#### **Proposition de corrigé**

#### **Calcul du seuil de rentabilité**

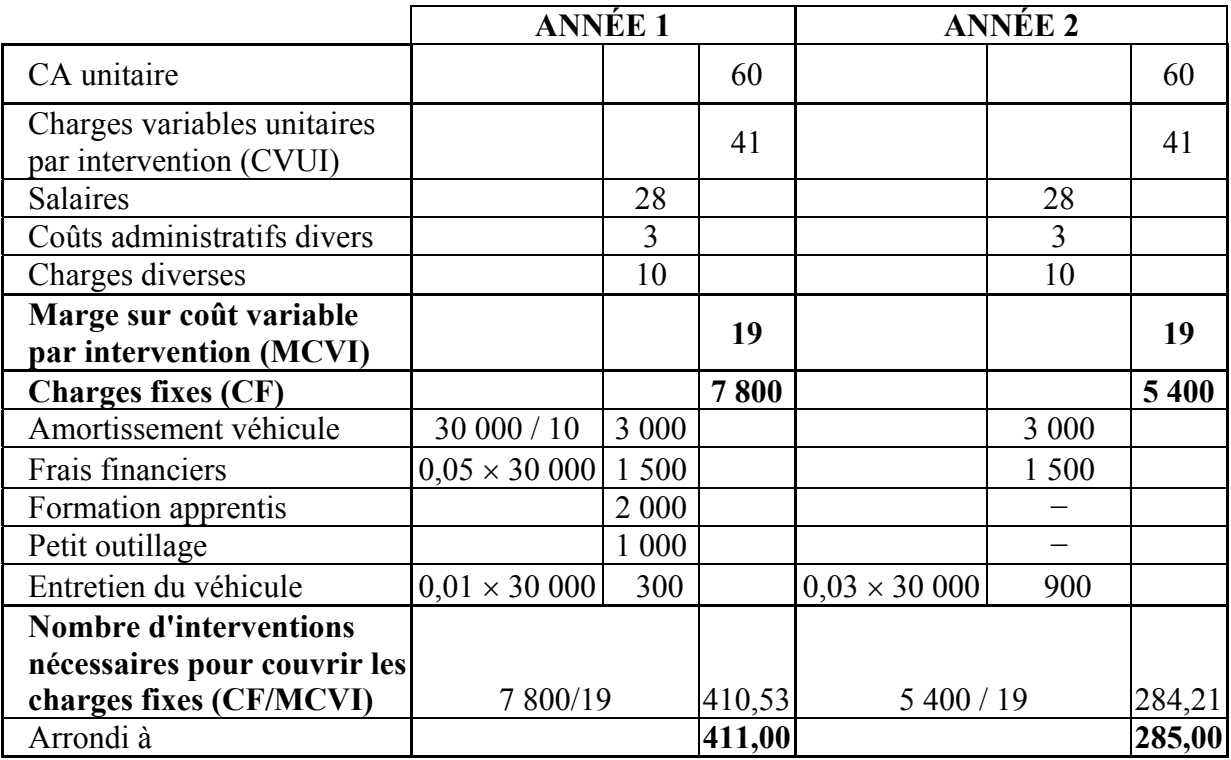

**2. Calculez ensuite l'année du retour sur investissement (ou délai de récupération) sans tenir compte de l'actualisation.** 

#### **Proposition de corrigé**

#### **Calcul du retour sur investissement**

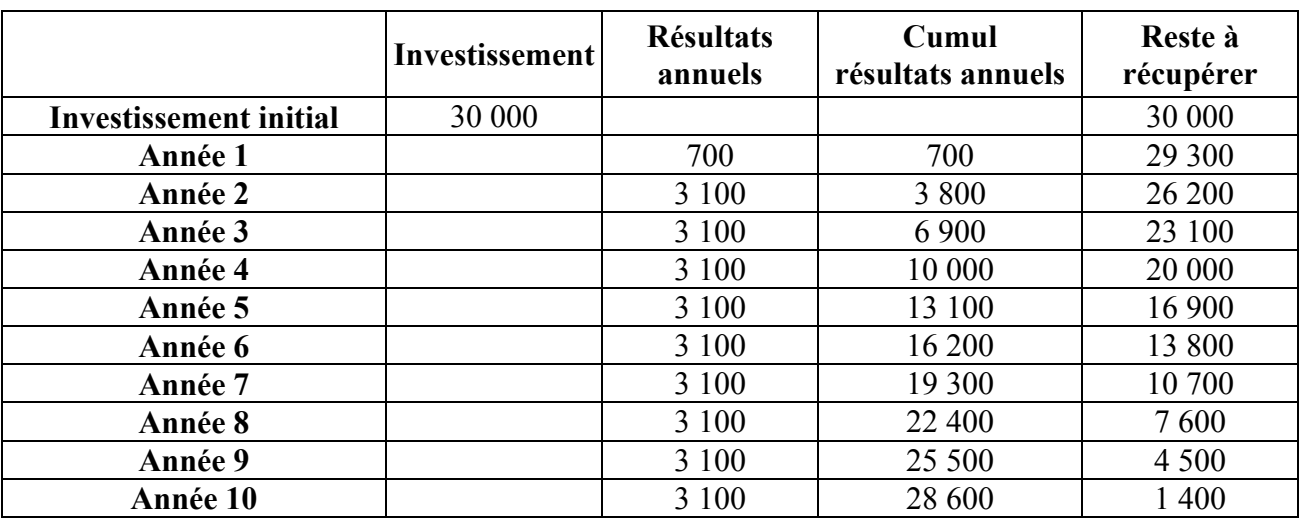

Le délai de récupération est d'environ 11 ans.

#### **Plus rapide :**

 $30\,000 = 700 + (3100 \times X) \Rightarrow X = 9,45$ **Le délai de récupération est égal à X + 1, soit 10,45 années.**